## Szkolenie MS-55301 Mastering Microsoft Project 2019

Numer usługi 2024/07/29/142469/2240621

3 444,00 PLN brutto 2 800,00 PLN netto 164,00 PLN brutto/h 133,33 PLN netto/h

SOFTRONIC SPÓŁKA Z OGRANICZONĄ ODPOWIEDZIALNOŚ — 良 Usługa szkoleniowa CIĄ

\*\*\*\*\*

**#softronic** INTEGRATION & TRAINING

> $\heartsuit$  zdalna w czasie rzeczywistym 21 h 27.11.2024 do 29.11.2024

# Informacje podstawowe

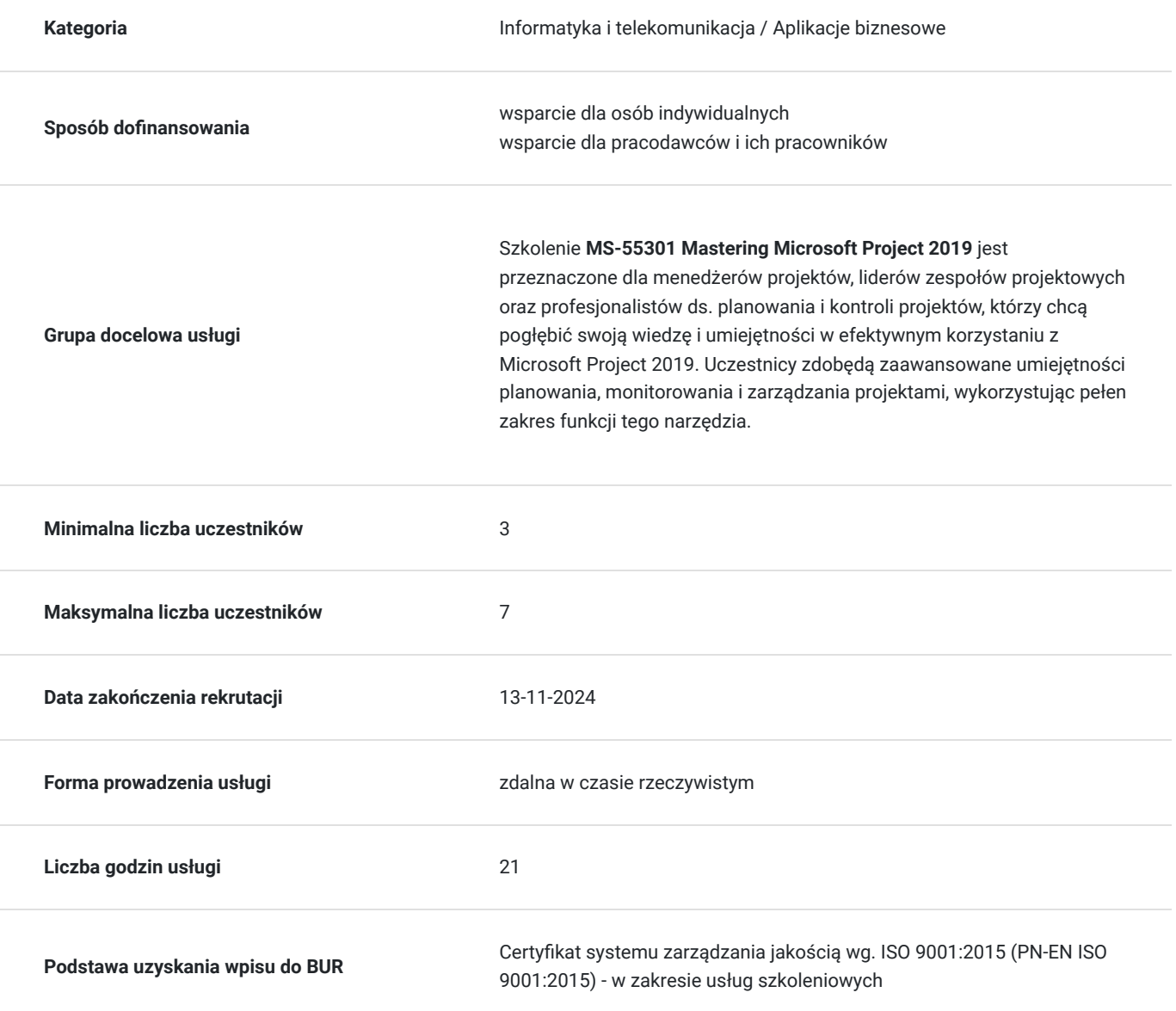

# Cel

## **Cel edukacyjny**

Celem szkolenia jest umożliwienie uczestnikom osiągnięcia zaawansowanej biegłości w korzystaniu z Microsoft Project 2019, dzięki czemu będą w stanie efektywniej planować, monitorować i zarządzać projektami. Uczestnicy zdobędą głęboką wiedzę dotyczącą zaawansowanych funkcji tego narzędzia, umożliwiającą im skuteczne i elastyczne dostosowanie się do złożonych wymagań projektów.

## **Efekty uczenia się oraz kryteria weryfikacji ich osiągnięcia i Metody walidacji**

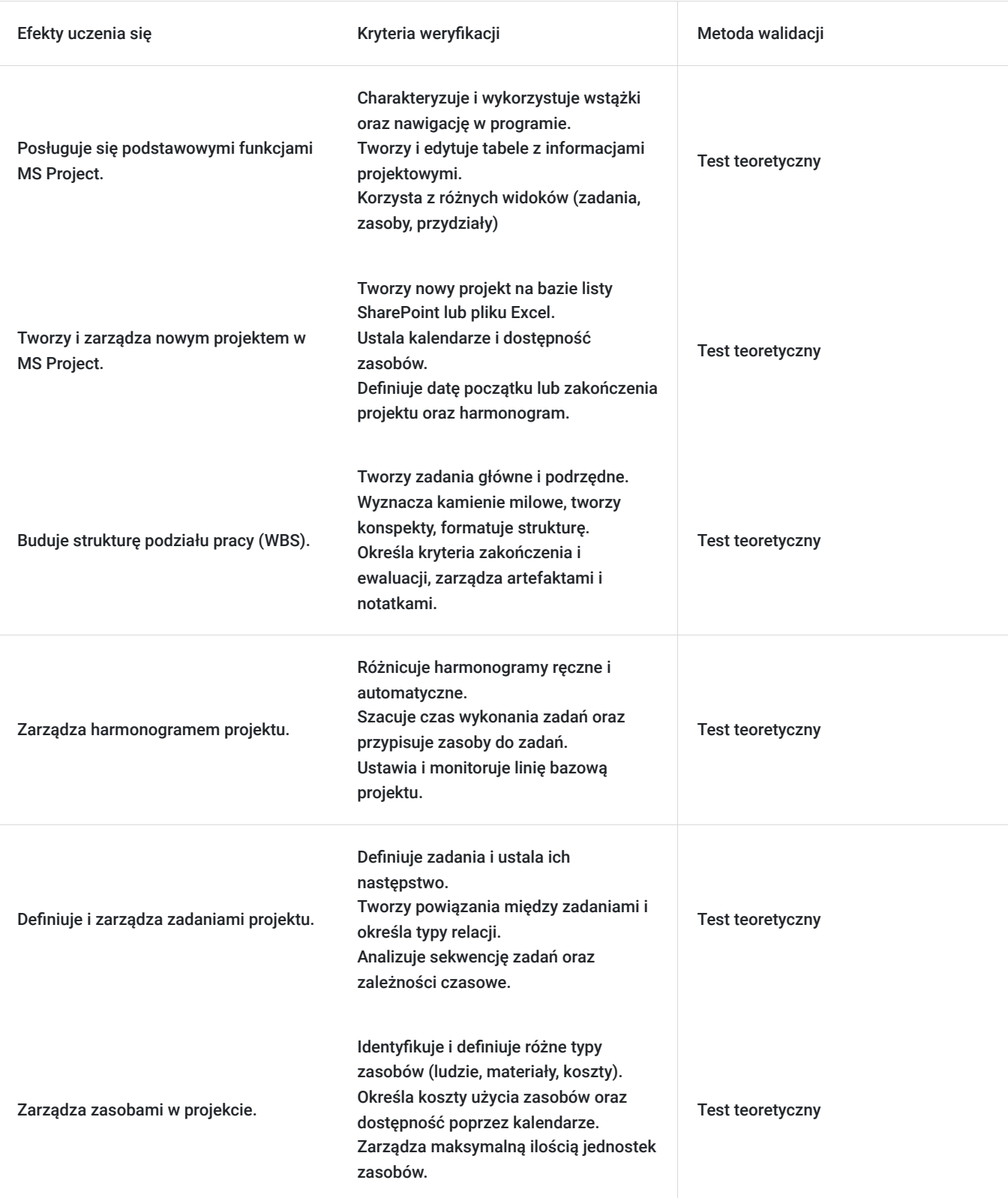

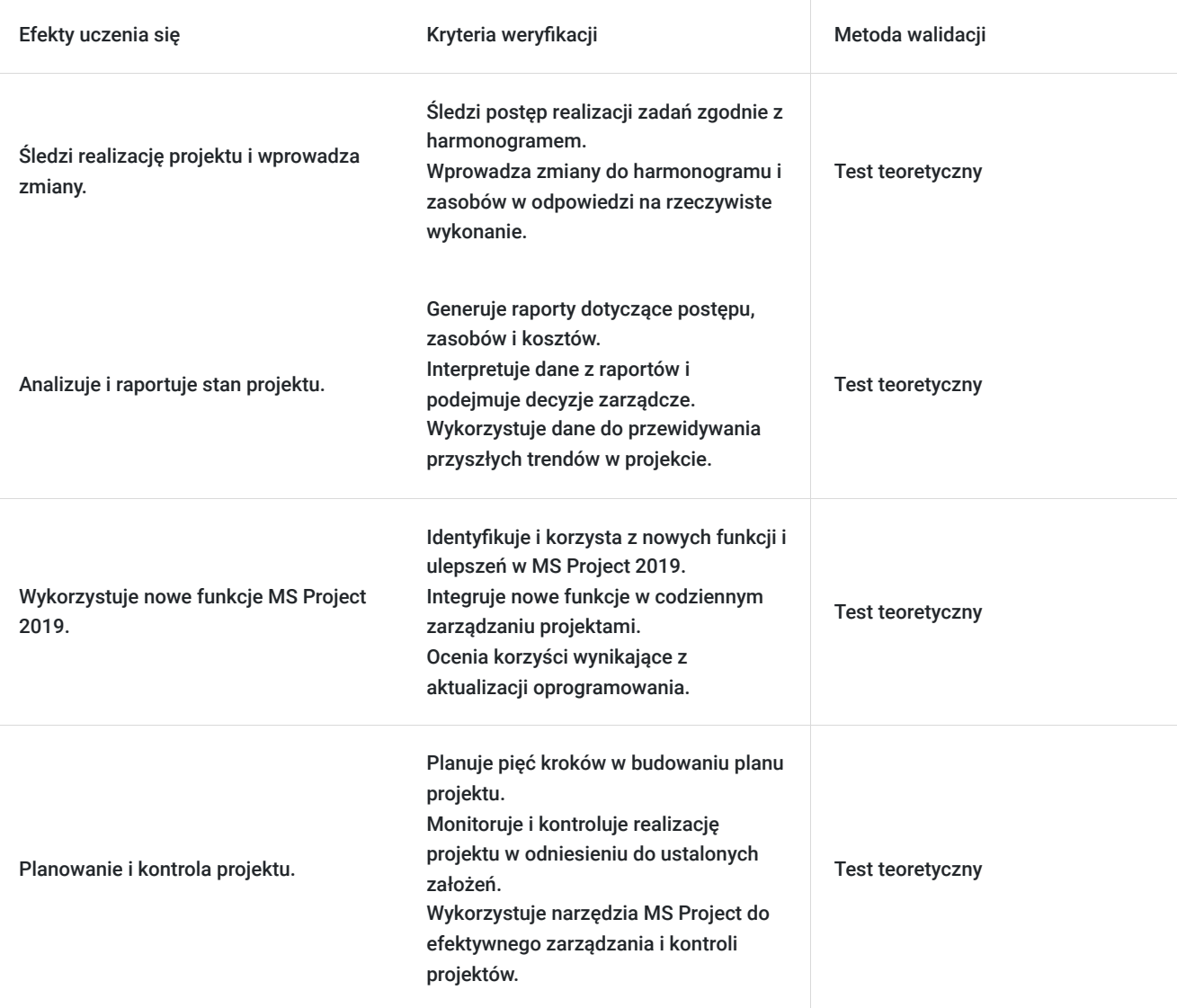

# Kwalifikacje

## **Kompetencje**

Usługa prowadzi do nabycia kompetencji.

### **Warunki uznania kompetencji**

Pytanie 1. Czy dokument potwierdzający uzyskanie kompetencji zawiera opis efektów uczenia się?

Tak, Uczestnik szkolenia, poza certyfikatem, otrzymuje zaświadczenie o ukończeniu szkolenia z zawartym opisem efektów uczenia się.

Pytanie 2. Czy dokument potwierdza, że walidacja została przeprowadzona w oparciu o zdefiniowane w efektach uczenia się kryteria ich weryfikacji?

Tak

Pytanie 3. Czy dokument potwierdza zastosowanie rozwiązań zapewniających rozdzielenie procesów kształcenia i szkolenia od walidacji?

# Program

Szkolenie **MS-55301 Mastering Microsoft Project 2019** skupia się na rozwijaniu umiejętności menedżerów projektów oraz profesjonalistów ds. planowania projektów, umożliwiając im pełne opanowanie Microsoft Project 2019. Uczestnicy zdobywają zaawansowaną wiedzę i umiejętności, które umożliwiają efektywne planowanie, monitorowanie i zarządzanie projektami w złożonych środowiskach projektowych.

Szkolenie składa się z wykładu wzbogaconego o prezentację. W trakcie szkolenia każdy Uczestnik wykonuje indywidualne ćwiczenia laboratoria, dzięki czemu zyskuje praktyczne umiejętności. W trakcie szkolenia omawiane jest również studium przypadków, w którym Uczestnicy wspólnie wymieniają się doświadczeniami. Nad case-study czuwa autoryzowany Trener, który przekazuje informację na temat przydatnych narzędzi oraz najlepszych praktyk do rozwiązania omawianego zagadnienia.

Aby Uczestnik osiągnął zamierzony cel szkolenia niezbędne jest wykonanie przez niego zadanych laboratoriów. Pomocne będzie również ugruntowanie wiedzy i wykonywanie ćwiczeń po zakończonej usłudze. Każdy Uczestnik dysponuje dostępem do laboratoriów przez okres 180 dni.

Szkolenie trwa 24 godzin zegarowych i jest realizowane w ciągu 3 dni. W trakcie każdego dnia szkolenia przewidziane są dwie krótkie przerwy "kawowe" oraz przerwa lunchowa.

#### **Program szkolenia**

#### **Wprowadzenie do MS Project**

 MS Project w zarządzaniu projektami Co nowego w MS Project 2019 Wstążki i nawigacja po programie Widoki (zadania, zasoby i przydziały) Tabele – edycja informacji Pięć kroków w budowaniu planu

#### P**rzegląd zarządzania projektami**

Tworzenie nowego projektu

- Definiowanie zadań
- Następstwo zadań
- Definiowanie zasobów

Szacowanie czasu wykonania i przypisywanie zasobów

Linia bazowa

Śledzenie realizacji

#### **Tworzenie nowego projektu**

 Tworzenie nowego projektu na bazie listy SharePoint albo pliku Excel Kalendarze i dostępność zasobów

Harmonogram według daty początku albo zakończenia

#### **Harmonogramy**

Harmonogramy ręczne i automatyczne

#### **Struktura podziału pracy**

Zadania główne i podrzędne

- Kamienie milowe
- Tworzenie
- Formatowanie
- Konspekty
- Kryteria zakończenia
- Ewaluacia
- Artefakty
- Notatki

#### **Relacje między zadaniami**

 Typy relacji Tworzenie powiązań między zadaniami Sekwencja zadań Zależności czasowe

#### **Definiowanie zasobów**

 Typy zasobów Definiowanie zasobów  Koszty użycia Dostępność zasobów – kalendarze i maksymalna ilość jednostek

SOFTRONIC Sp. z o. o. zastrzega sobie prawo do zmiany terminu szkolenia lub jego odwołania w przypadku niezebrania się minimalnej liczby Uczestników tj. 3 osób.

## Harmonogram

Liczba przedmiotów/zajęć: 0

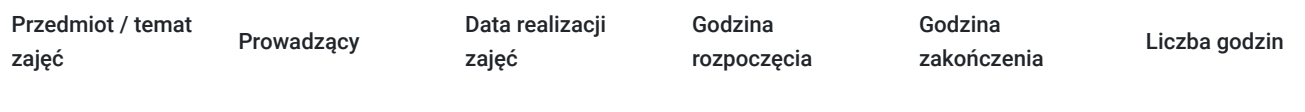

Brak wyników.

## Cennik

### **Cennik**

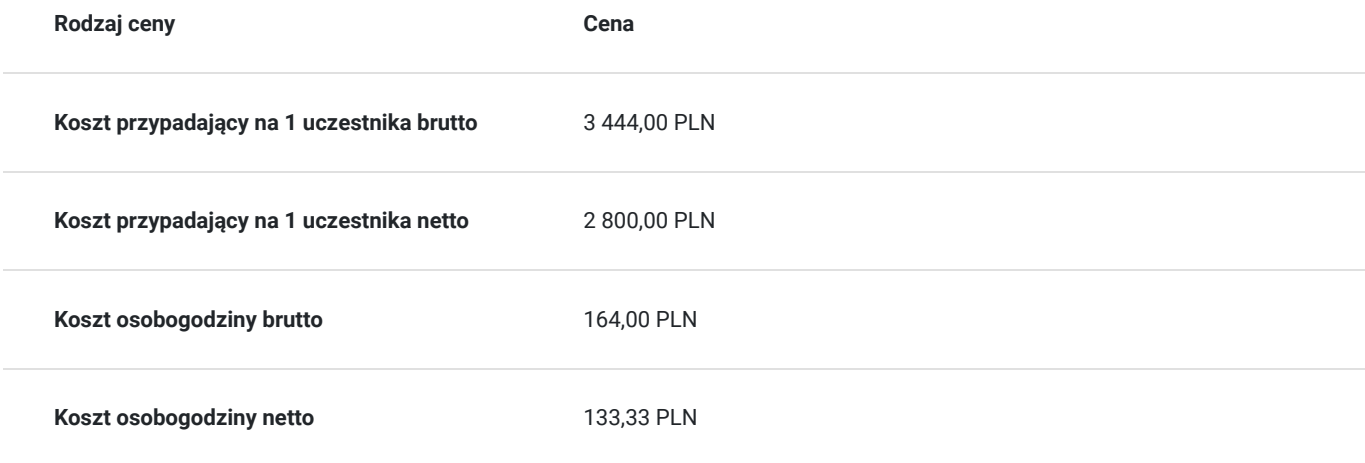

## Prowadzący

Liczba prowadzących: 0

Brak wyników.

## Informacje dodatkowe

### **Informacje o materiałach dla uczestników usługi**

Każdemu Uczestnikowi zostaną przekazane autoryzowane materiały szkoleniowe, które są dostępne na koncie Uczestnika na dedykowanym portalu. Uczestnik uzyskuje również 180-dniowy dostęp do laboratoriów Microsoft, z których korzysta w dowolny sposób i w dowolnym momencie, za pośrednictwem przeglądarki internetowej.

Poza dostępami przekazywanymi Uczestnikowi, w trakcie szkolenia, Trener przedstawia i omawia autoryzowaną prezentację.

# Warunki techniczne

Szkolenie realizowane jest w formule distance learning - szkolenie **on-line w czasie rzeczywistym**, w którym możesz wziąć udział z każdego miejsca na świecie.

Szkolenie obywa się za pośrednictwem platformy **Microsoft Teams**, która umożliwia transmisję dwukierunkową, dzięki czemu Uczestnik może zadawać pytania i aktywnie uczestniczyć w dyskusji. Uczestnik, ktory potwierdzi swój udziałw szkoleniu, przed rozpoczęciem szkolenia, drogą mailową, otrzyma link do spotkania wraz z hasłami dostępu.

#### **Wymagania sprzętowe:**

- komputer z dostępem do internetu o minimalnej przepustowości 20Mb/s.
- wbudowane lub peryferyjne urządzenia do obsługi audio słuchawki/glosniki oraz mikrofon.
- zainstalowana przeglądarka internetowa Microsoft Edge/ Internet Explorer 10+ / **Google Chrome** 39+ (sugerowana) / Safari 7+
- aplikacja MS Teams może zostać zainstalowana na komputerze lub można z niej korzystać za pośrednictwem przeglądarki internetowej

## Kontakt

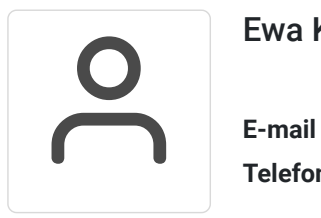

### Ewa Kasprzak

**E-mail** ewa.kasprzak@softronic.pl **Telefon** (+48) 618 658 840